# API를 이용한 비행기 슈팅 게임에서의 특수 효과 개발 방법

이재노\*, 전진선\*, 김수균\*, 안성옥\* \* 배재대학교 게임공학과 e-mail:nicesk@gmail.com

## Development of Visual Effects in Airplane Shooting Game using API

JaeNoh Lee\* , JinSun Jeon\* , SooKyun Kim\* , SungOhk An\* \* Dept. of Game Engineering, Paichai University

요 약

국내 게임 시장은 모바일이라는 플랫폼을 이용하여, 최근 새로운 동력을 맞이하고 있다. 이러한 게임 산업의 중심에 있는 개발자들은 다양한 게임 엔진과 그에 맞는 언어를 빠르게 습득하고, 다양한 변화 에 대응하고 있다. 현재 많은 고기능·고성능 게임 개발 툴이 있지만, API(Application Programming Interface)는 윈도우 운영체제를 실행 및 제어하고 프로그램과 프로그램을 연결시켜주는 역할 등의 전 통적인 역할을 수행하고 있다. 이러한 API는 고성능의 게임 보다는 윈도우 시스템을 이해하며, 게임을 만드는데 적합 할 수 있다. 본 논문에서는 윈도우 시스템에서 간단하게 게임을 제작할 수 있도록 API 를 이용한 시각적 효과 및 사운드 삽입에 대한 내용에 대해 설명한다.

### 1. 서론

고기능·고성능의 게임 개발 및 다른 게임들과의 차별화 를 위해 게임 시장은 다양한 게임 엔진과 프로그래밍 언 어를 사용하고 있다. 현재 개발자들은 프로그래밍 지식의 전반적인 습득을 통해 다양한 변화에 대응하고 있는 추세 이다.

그러나 윈도우 시스템에서 API[1, 2, 3]를 이용한 게임 제 작은 많은 노력과 윈도우에 대해 밀접한 관계를 알아야 제작할 수 있기 때문에, 게임 제작에는 적합하지 않을 수 있다. 그러나 API를 이용하여 그래픽과 사운드를 표현 할 수 있고, 그 알고리즘의 방식을 이해할 수 있다면, 다른 프로그래밍의 알고리즘의 흐름도를 이해할 수 있는 정도 의 실력향상을 기대할 수 있다고 본다. 본 논문에서는 API를 이용하여 비행 슈팅 게임 또는 다양한 액션 게임에 사용할 수 있는 이펙트 및 사운드 중심으로 간단히 설명 한다.

#### 2. 본론

이펙트를 구현할 때 가장 자연스럽게 보여줄 수 있는 것은 애니메이션(Animation)으로 표현하는 방법이다. 본 논문에서 사용하는 방법은 그림1과 같은 TransparentBlt의 인자를 이용하여 시점을 옮기는 방식이다. 이 방법은 애니 메이션의 이미지가 가로로 하나의 이미지 안에 있어야 한 다는 조건이 있다. 동일한 X축과 Y축을 가진 이미지를 X 축의 변화에 따라서 시점이 변화가 되며 보는 사람에게

움직이는 것처럼 나타내는 것이다.

이러한 방식으로 TransparentBlt의 인자에서 X축을 출력 해 주는 값에 원하는 Frame값을 선언한 후 곱하는 식으 로 나타낼 수 있다.

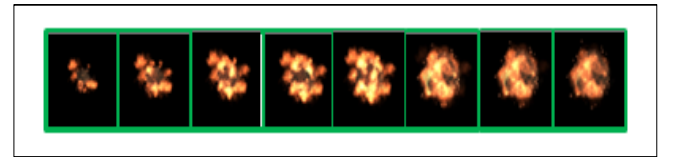

(그림 1) 인자를 이용하여 시점을 옮기는 방식

이와 같이 개념만 숙지하고 있다면 간단히 사용할 수 있 다. TransparentBlt를 통해 이미지를 생동감 있게 표현을 할 수 있게 되었다면 그 이미지와 어울리는 사운드를 삽 입하는 것이 좋을 것이다.

사운드 삽입은 다양한 방법이 있지만 본 논문에서는 간단 하게 사용할 수 있는 PlaySound라는 함수를 사용한다[1]. 이 함수를 사용하기 위해서는 Property에서 Linker에 있는 추가 종속성(Additional Dependencies)에 winmm.lib를 입력 후 바로 사운드 삽입을 원하는 위치에 PlaySound 함수를 호 출하기만 하면 된다. 단 mp3파일은 지원하지 않고 wav파 일만 지원을 하기 때문에 사용 시 주의를 해야 한다. 그림 2는 키 입력에 따른 이미지와 사운드 출력을 보여준다.

본 논문에서 사용한 TransparentBlt와 PlaySound는 많은 조건을 필요로 하지 않고 유지 보수가 간편한 방법 중 하 나이다.

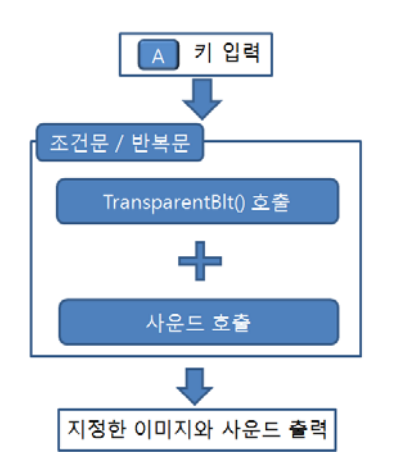

(그림 2) 키 입력에 따른 이미지와 사운드 출력

제약이 있고 사용할 수 있는 범위가 한정이 되어있는 함 수들을 사용하지만, 윈도우 운영체제에서 비행 슈팅 게임 을 제작하는 용도로는 효율이다.

#### 3. 개발 환경

본 논문에서는 다음과 같은 개발환경에서 게임을 제작한다. Window 7 Professional K 64bit 운영체제, Intel Core i5-3570, 그래픽 카드 GeForce GTX 660를 이용하였고, Microsoft Visual Studio 2008에서 API에서 사용되는 라이 브러리 및 함수를 사용하였다.

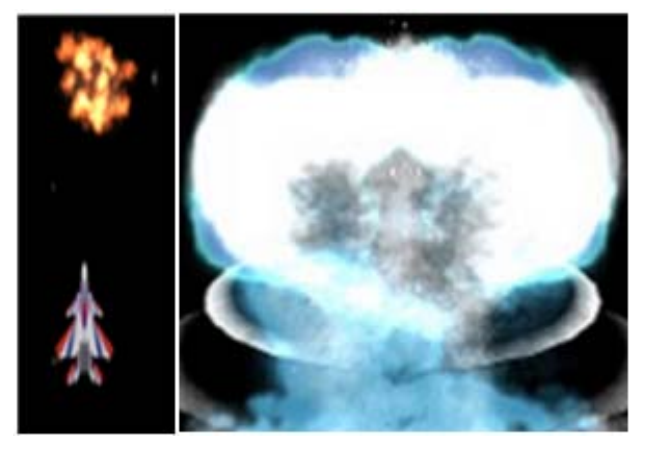

(그림 3) 폭발 이펙트에서 사용된 애니메이션

그림3은 본 논문에서 소개한 TransparentBlt로 애니메이 션을 적용한 이미지에 PlaySound 함수를 사용해서 소리를 삽입한 게임의 모습이다.

폭발 및 스코어에 따른 이펙트의 변화를 적용하여 플레이 어에게 흥미와 시각적 요소를 제공함과 동시에 폭발 사운드 는 상황에 따라서 다른 소리가 들리기 때문에 지루할 것만

#### 같은 2D 비행 슈팅 게임에 변화를 줄 수 있다.

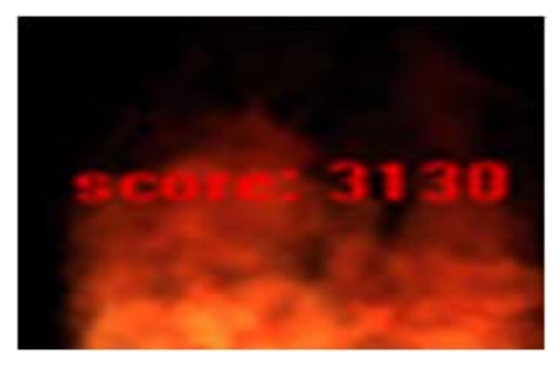

(그림 4) 스코어 상승에 사용한 애니메이션

만약 좀 더 세밀하게 애니메이션을 조정하고 싶다면 이미 지의 X축에 적용되는 Frame 값과 이미지를 맞추어 조절하 면 변경 및 관리가 가능하다.

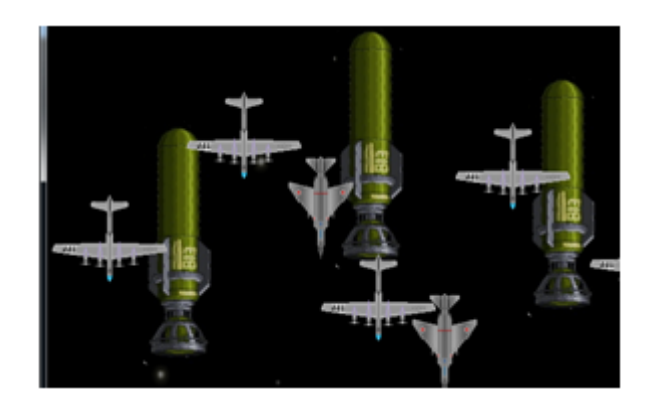

(그림 5) 다양한 패턴을 적용한 슈팅 게임

그림 4와 5는 스코에 및 다양한 패턴을 적용한 결과를 보 여준다.

#### 4. 결론

본 논문에서는 윈도우 API를 이용하여 비행 슈팅 게임의 특수효과를 위한 함수 사용 방법에 대해 소개하였다. 이러 한 함수들은 간단한 방법으로 사용할 수 있기 때문에 처 음으로 게임을 개발하는 개발자들에게 유용할 것이다. 본 논문에서 소개한 간단한 함수만을 이용해서 개발자가 직접 프레임을 조절한 애니메이션을 구현할 수 있고, 라이 브러리 추가 없이 사운드를 삽입하여 간단한 2D 게임을 제작할 수 있도록 설명하였다.

#### 참고문헌

- [1] 김상형, "윈도우즈 API 정복" VOLUME 1 한빛 미디어
- [2] 이창현, "API programming" 혜지원
- [3] 강경우, "윈도우 API 프로그래밍" 한빛 미디어